SAP ABAP table VIRAADVPAYPROC TAB {Advance Payments per Settlement: Non-Key Fields}

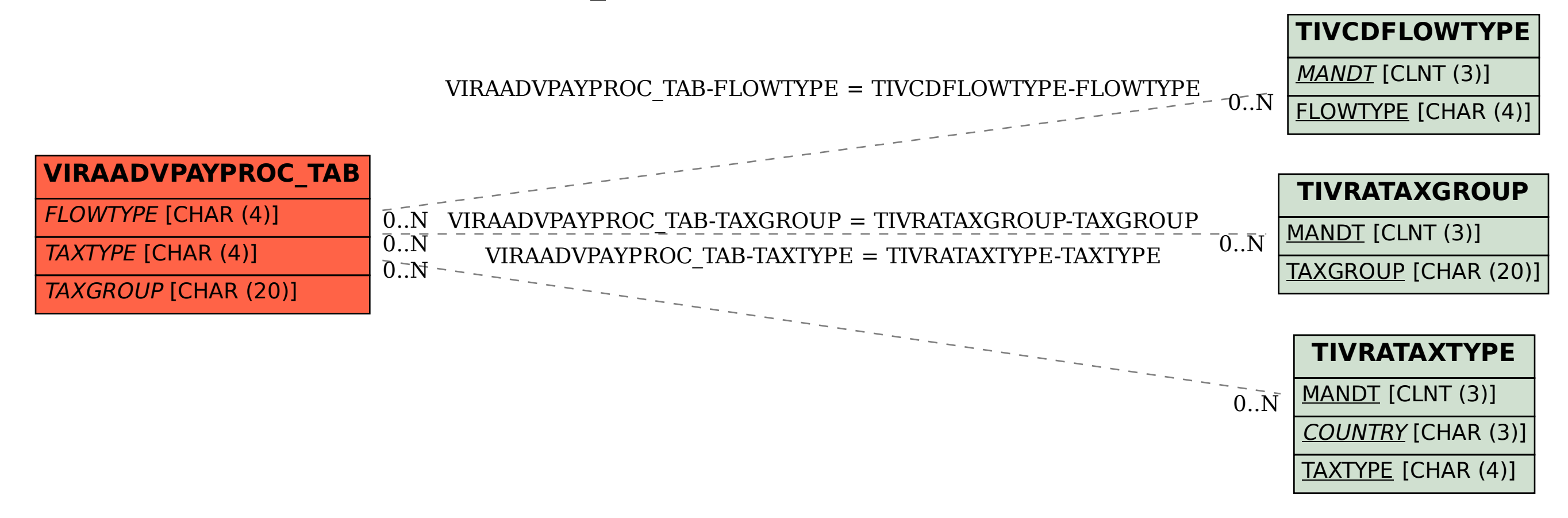